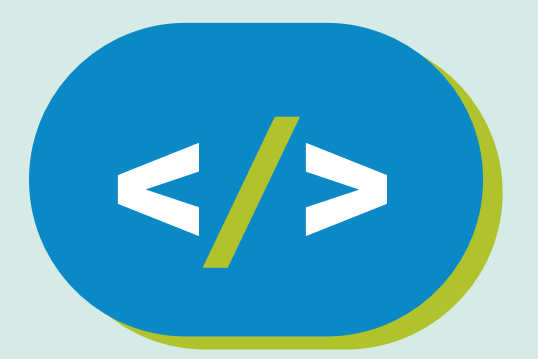

# **Código Pi**

## **GUÍA DIDÁCTICA**

Computadoras para el aprendizaje de programación

Educación Secundaria

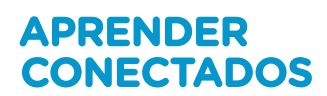

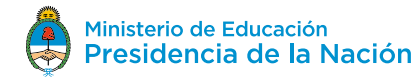

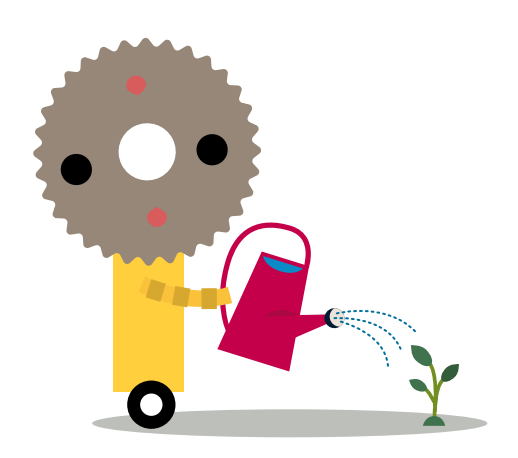

## **Autoridades**

**Presidente de la Nación** Mauricio Macri

**Jefe de Gabinete de Ministros** Marcos Peña

**Ministro de Educación** Alejandro Finocchiaro

**Jefe de Gabinete de Asesores**  Javier Mezzamico

**Secretaria de Innovación y Calidad Educativa** María de las Mercedes Miguel

**Directora Nacional de Innovación Educativa** María Florencia Ripani

ISBN en trámite

Este material fue producido por el Ministerio de Educación de la Nación, en función de los Núcleos de Aprendizajes Prioritarios, para la utilización de los recursos tecnológicos propuestos en el marco del plan Aprender Conectados.

# **Índice**

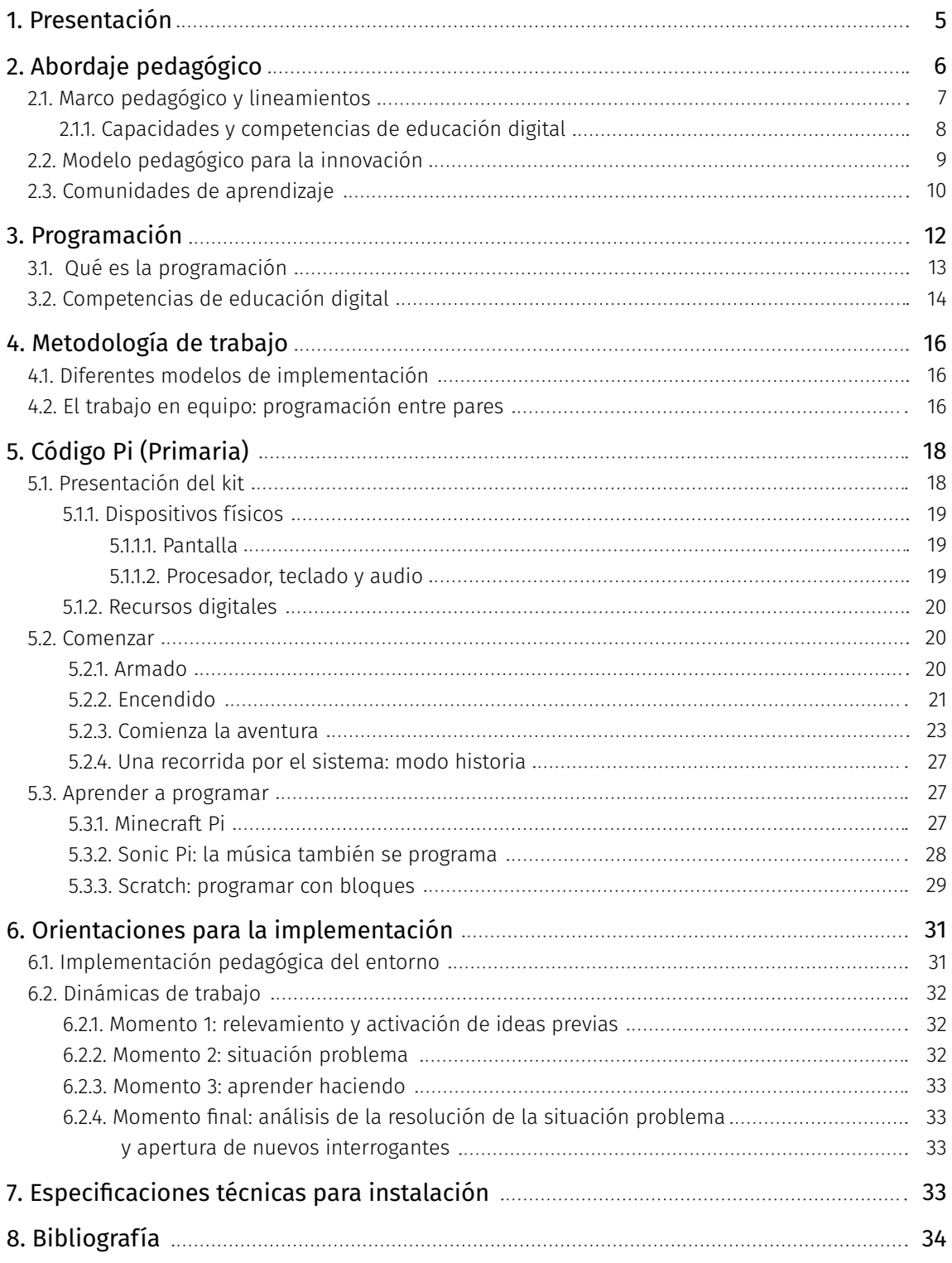

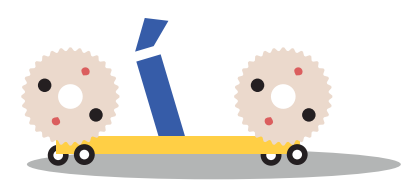

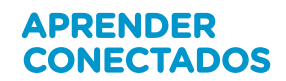

## **1. Presentación**

**Código Pi** es un eje de implementación que busca complementar el aprendizaje de la matemática. Incluye una guía, secuencias didácticas, recursos y estrategias de educación digital inclusiva para docentes de Educación Secundaria.

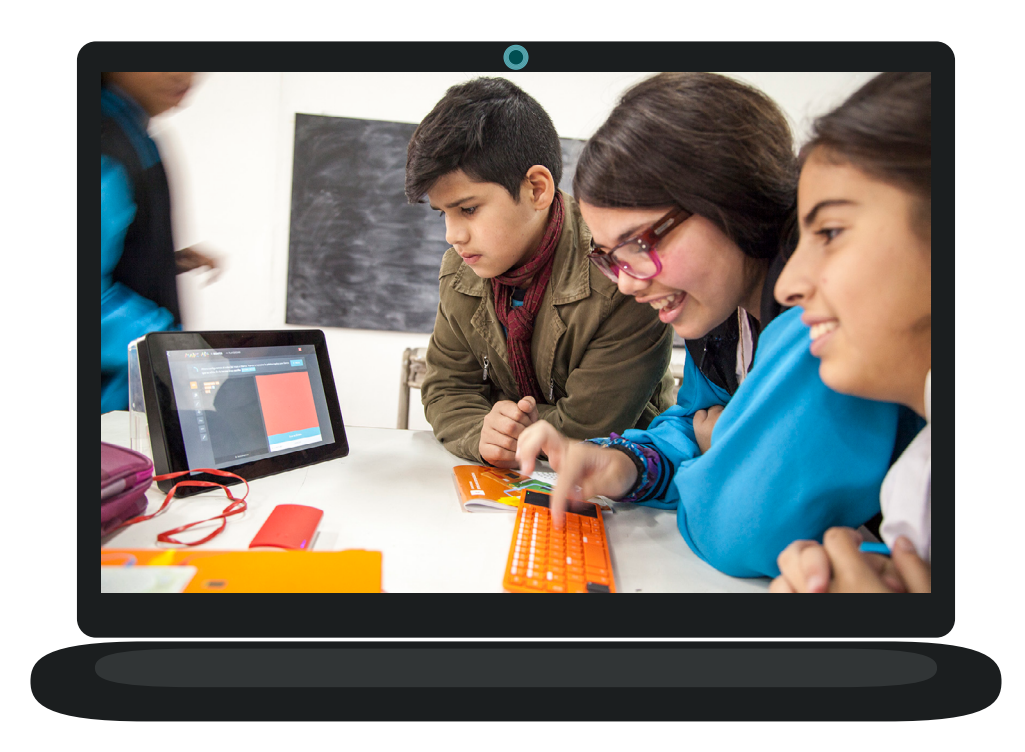

## **2. Abordaje pedagógico**

Se presenta una propuesta pedagógica innovadora e integral que ofrece a los estudiantes nuevas oportunidades de aprendizaje a través de una variedad de tecnologías emergentes, por lo que constituye un puente a la construcción del futuro.

Aprender Conctados es un plan del Ministerio de Educación de la Nación orientado a construir una educación de calidad que promueva los aprendizajes que los estudiantes necesitan para su desarrollo y formación integral a lo largo de toda su vida.

La propuesta busca dar respuesta a un contexto de cambio permanente, en el cual las habilidades relacionadas con las tecnologías digitales se han convertido en elementos claves para el desarrollo, la integración social y la construcción del conocimiento. Además, los recursos digitales pueden facilitar y ampliar las posibilidades de aprendizaje, lo cual requiere no solo de la integración de tecnología, sino también de prácticas innovadoras que construyan un nuevo modelo educativo.

En ese sentido este proyecto busca propiciar la alfabetización digital de los estudiantes a través de la integración de áreas de conocimiento emergentes, como la programación y la robótica, y facilitar recursos digitales y propuestas pedagógicas, que favorezcan el aprendizaje de campos tradicionales del saber, como las ciencias naturales y las lenguas extranjeras.

## **2.1. Marco pedagógico y lineamientos**

El proyecto **Escuelas del Futuro** se enmarca en las políticas de promoción de la innovación y la calidad educativa desarrolladas por el Ministerio de Educación de la Nación dentro del Plan Estratégico Nacional Argentina Enseña y Aprende [https://www.argentina.gob.ar/sites/default/files/plan\\_estrategico\\_y\\_matriz\\_v9.pdf](https://www.argentina.gob.ar/sites/default/files/plan_estrategico_y_matriz_v9.pdf
)

A su vez los objetivos de aprendizaje propuestos en el documento Programación y robótica: objetivos de aprendizaje para la educación básica sientan las bases para la integración de las áreas de conocimiento emergente en el proyecto [\(http://argentina.gob.ar/educacion/escuelasdelfuturo\)](http://argentina.gob.ar/educacion/escuelasdelfuturo).

Se recomienda que en todos los materiales del proyecto se tomen en cuenta los Objetivos de Desarrollo Sostenible (ODS) de la Organización de las Naciones Unidas.

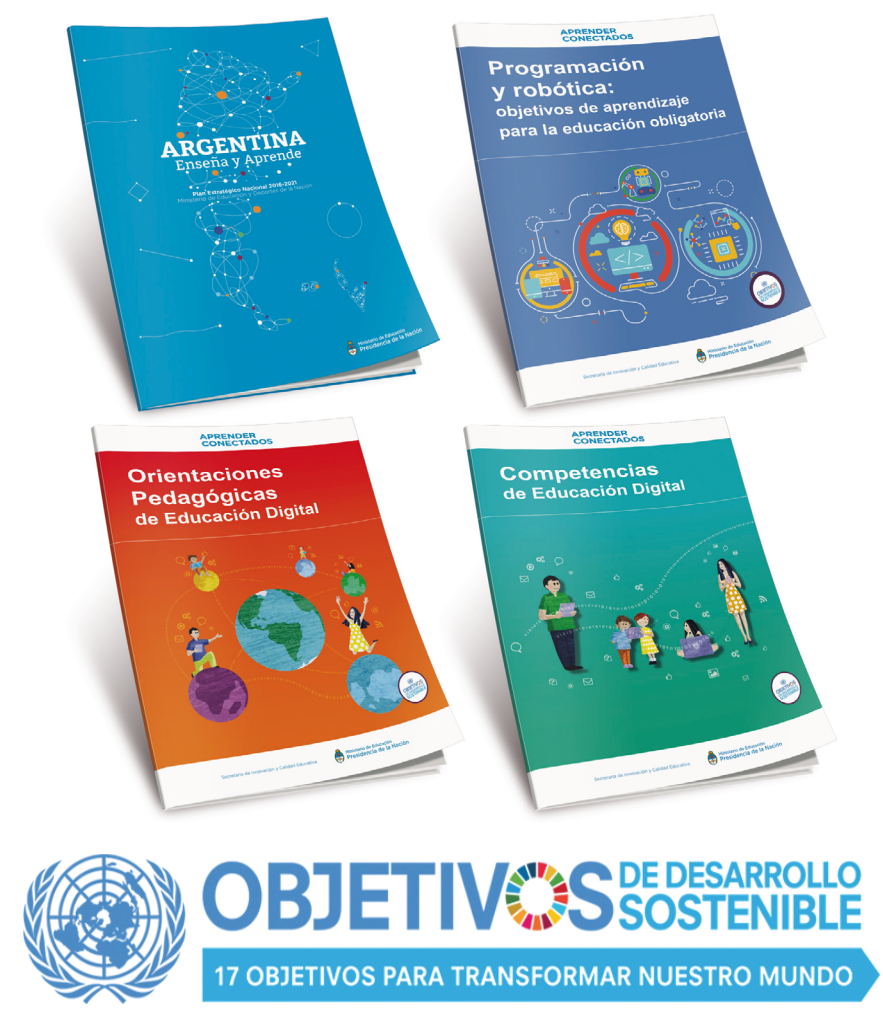

<http://www.un.org/sustainabledevelopment/es/objetivos-de-desarrollo-sostenible/>

#### **2.1.1. Capacidades y competencias de educación digital**

La propuesta pedagógica está orientada a promover que los alumnos desarrollen competencias y saberes necesarios para la integración en la cultura digital y la sociedad del futuro.

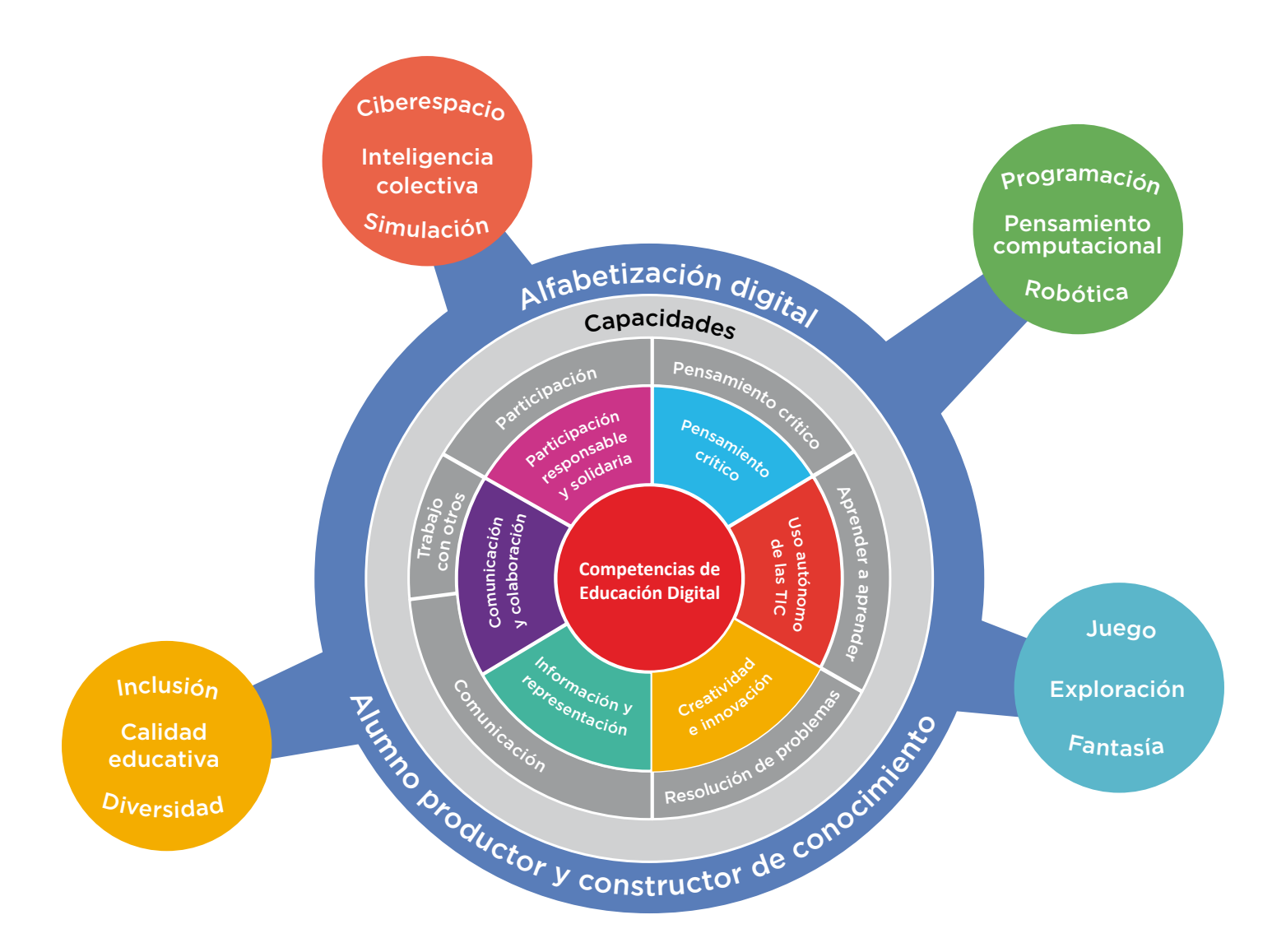

## **2.2. Modelo pedagógico para la innovación**

**Escuelas del Futuro**, que forma parte del Plan Aprender Conectados propone un modelo pedagógico innovador, que permite a los estudiantes participar de la construcción de su aprendizaje, en un marco de creatividad, exploración y colaboración, en contacto con una variedad de soluciones tecnológicas. Se trata de darles recursos que les permitan desarrollar habilidades necesarias para indagar problemas cotidianos, explorar posibles soluciones y contribuir a transformar la realidad.

El proyecto aborda la innovación pedagógica en el marco de la cultura digital, con nuevas estrategias para la construcción de saberes. Esta idea se sustenta en nuevas dinámicas de trabajo que tienen al estudiante como protagonista y constructor de conocimiento, y al docente como mediador y guía, que facilita los procesos de aprendizaje promoviendo el respeto en un marco de igualdad de oportunidades y posibilidades. Se pone énfasis en que los estudiantes conozcan y comprendan cómo funcionan los sistemas digitales, evitando las repeticiones de rutinas mecánicas y el uso meramente instrumental de la tecnología.

Se propone el aprendizaje basado en proyectos, con actividades que favorezcan la resolución de problemas, recreando situaciones de la vida cotidiana y del mundo físico y que preparen a los estudiantes para entender mejor el mundo y posibilitar su capacidad para transformarlo. De este modo se promueve también un rol activo de los estudiantes en la planificación de las actividades junto con sus docentes, teniendo incorporando sus intereses, su contexto sociocultural y la comunidad educativa a la que pertenecen.

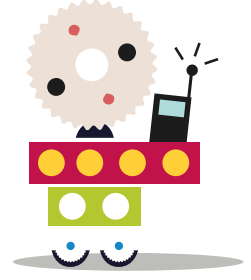

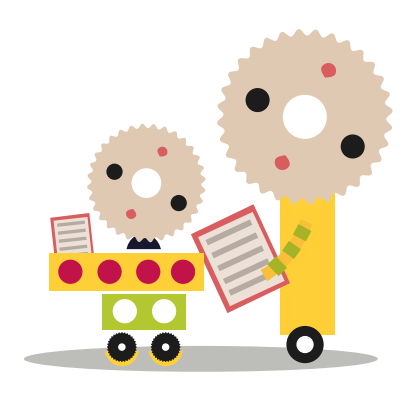

### **2.3. Comunidades de aprendizaje**

En un mundo en el cual la colaboración es uno de los valores fundamentales, se propone la integración de los recursos tecnológicos a través de redes que generen relaciones de cooperación y aprendizaje entre pares: entre docentes, entre alumnos y entre comunidades educativas. En este sentido, se promueve el trabajo en equipo, en colaboración y en red, en un ambiente de respeto y valoración de la diversidad.

#### Redes intraescolares

- Alumnos RED + docentes
- Aprendizaje entre pares
- Integración entre grados/años

#### Redes interescolares

- Intercambio de experiencias
- Promoción de buenas prácticas
- Comunidades virtuales de aprendizaje

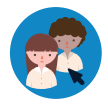

Los alumnos RED (referentes de educación digital) son quienes, por sus propios intereses y deseos, lideran la construcción de proyectos y el aprendizaje entre pares. A partir de su habilidad para el uso de recursos digitales, construyen una relación solidaria con los docentes, para facilitar su rol de animadores del conocimiento.

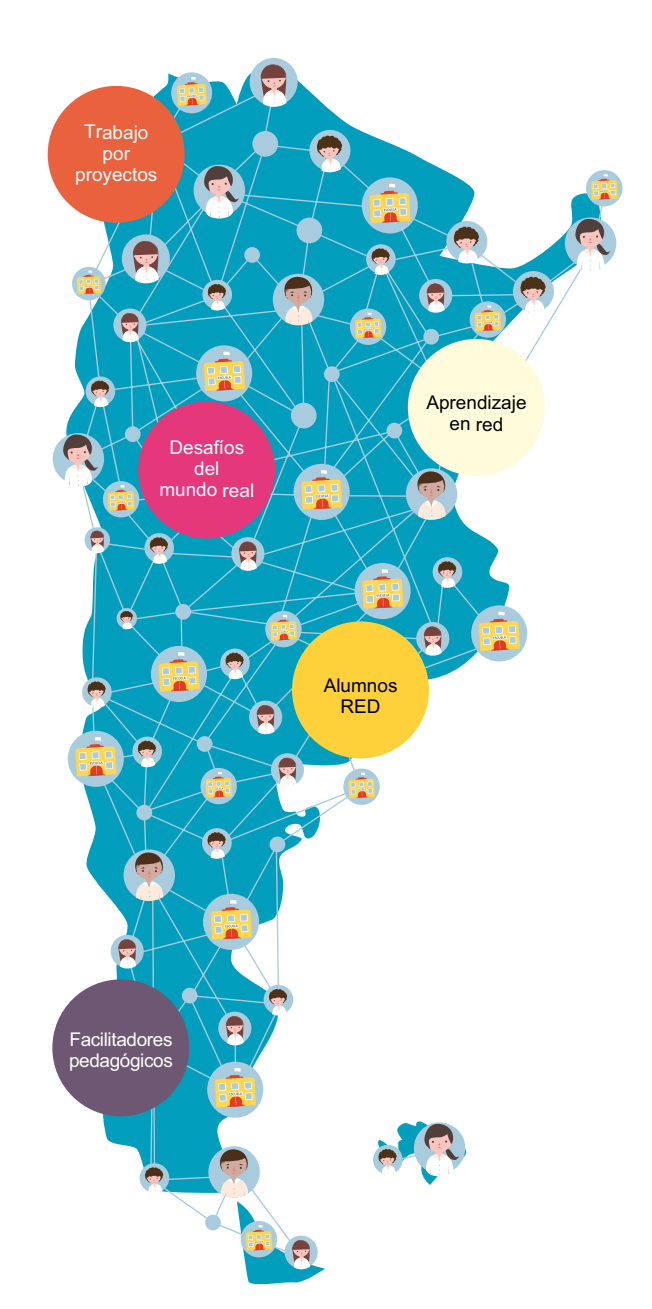

Se propone el trabajo en redes intraescolares con actividades intensivas en un año, que se denomina "núcleo", y que compartirá sus experiencias a través de actividades de sensibilización con otros años, que se denominan "nodos", en el marco de comunidades de aprendizaje.

Esta propuesta también incluye la formación de redes extraescolares que permitan el intercambio de experiencias y la promoción de buenas prácticas, así como la creación de comunidades virtuales de aprendizaje.

Todas las propuestas que se presentan en el marco de esta guía didáctica son sugerencias que orientan la labor docente.

Estos materiales han sido desarrollados de forma tal que puedan adaptarse a los diversos contextos. Es el docente, como líder de su grupo y conocedor de los intereses y necesidades de sus alumnos, quien escoge cuáles utilizar, hace las adaptaciones necesarias y/o define su pertinencia.

## **3. Programación**

La inclusión de la programación en las escuelas forma parte de un proceso más amplio de integración de las tecnologías de la información y comunicación (TIC) en los modos de enseñanza y aprendizaje.

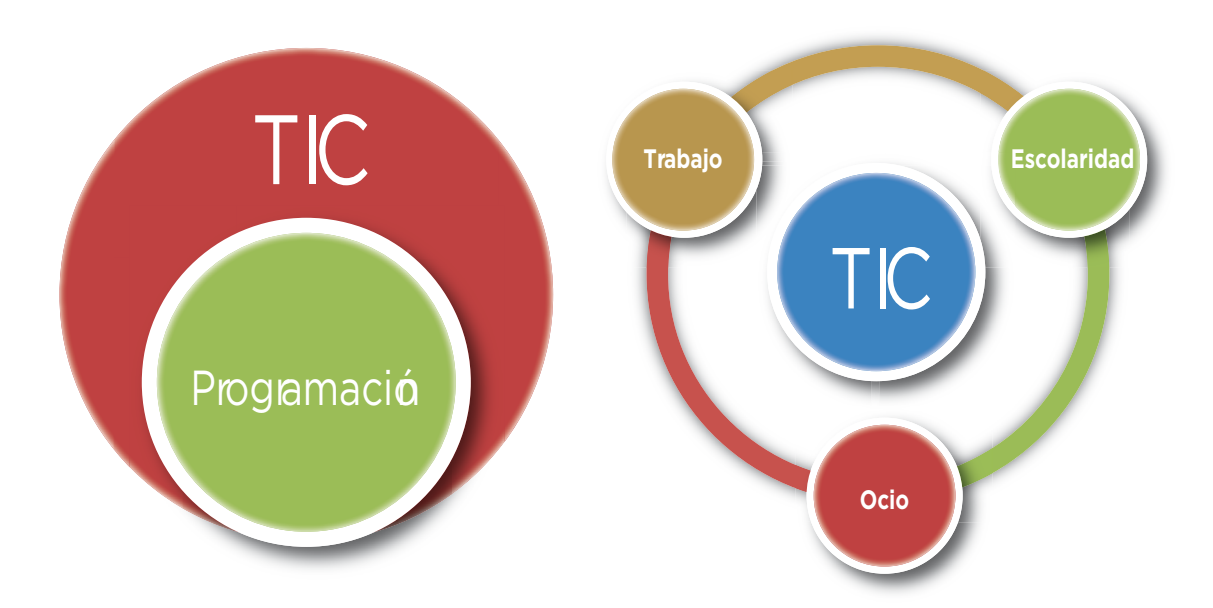

El ejercicio de la programación no solo permite a los estudiantes comprender el funcionamiento de numerosos dispositivos que utilizan diariamente, sino sino también reflexionar de manera crítica sobre los usos sociales de la tecnología y los cambios que esta introduce en los distintos ámbitos.

La programación es una competencia que combina el pensamiento abstracto de los algoritmos para la resolución de problemas con la expresión y creatividad que requiere el manejo de un nuevo lenguaje.

La enseñanza de la programación en la escuela brinda una oportunidad única para la educación de ciudadanos plenos, protagonistas de la sociedad digital. Conocer cómo funcionan las computadoras y los programas que las controlan y poder modificar o crear *software*, se vuelve fundamental para poder desempeñarse como ciudadanos informados, críticos y reflexivos del siglo XXI.

## **3.1. Qué es la programación**

En la actualidad, prácticamente todos los dispositivos electrónicos que nos rodean cuentan con una computadora que los hace funcionar.

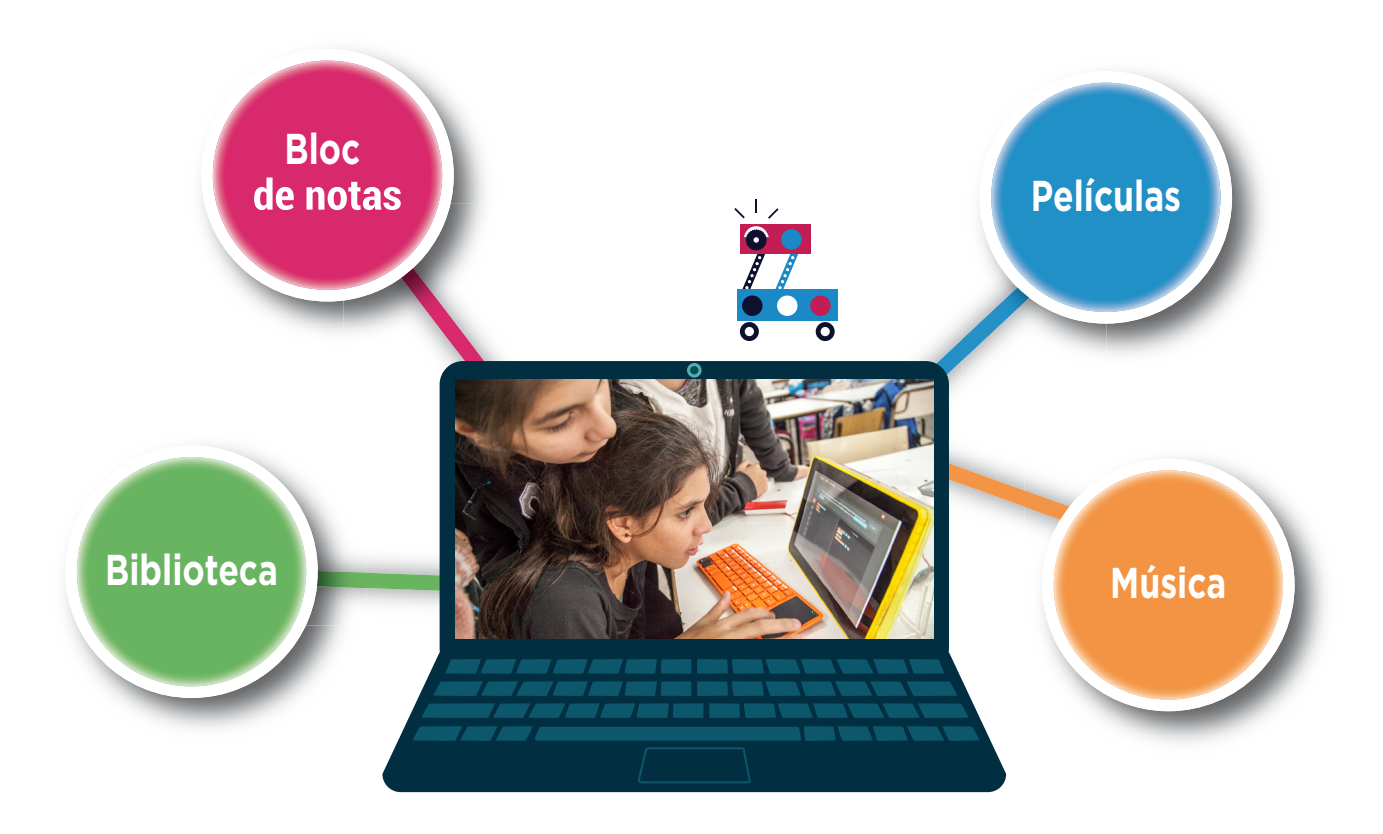

Pero entonces, ¿quién controla nuestros dispositivos?

Son los programas los encargados de controlar las computadoras que nos rodean. Es de fundamental importancia comprender cómo funcionan, cómo están construidos, qué hacen con nuestra información y de qué manera la procesan. Ellos nos permiten dejar de ser solo consumidores y convertirnos en creadores de *software*.

Un programa es una secuencia de pasos o instrucciones escritos en lenguaje de programación que, luego de un proceso de traducción es ejecutado por la computadora. Los pasos o instrucciones que conforman el programa se denominan "algoritmo". El objetivo de la programación es la creación de *software* para la solución de un problema específico.

La realización de actividades que impliquen el uso de la programación en la escuela colabora con el desarrollo de diversas habilidades pensamiento, entre ellas:

 Capacidad de generalización a través del reconocimiento de patrones y su aplicación para la optimización de procesos.

 Adquisición de estrategias de resolución de problemas a partir del diseño de algoritmos y de su descomposición en subproblemas.

- Fortalecimiento del trabajo colaborativo entre pares y en comunidad.
- Construcción del conocimiento, en contraposición al consumo pasivo de información.
- Autonomía y pensamiento crítico aplicado a la resolución de problemas concretos.
- Creatividad y expresión vinculadas con el manejo de un nuevo tipo de lenguaje.
- Desarrollo de código utilizando diversos lenguajes de programación.
- Capacidad de aplicar los conocimientos en diferentes dispositivos.

### **3.2. Competencias de educación digital**

Incorporar programación en la enseñanza se vuelve un recurso para que los alumnos se expresen a través de las TIC, con creatividad y sentido crítico. De este modo, adquieren las habilidades necesarias para convertirse en "ciudadanos plenos, capaces de construir una mirada responsable y solidaria y transitar con confianza por distintos ámbitos sociales, indispensables para su desarrollo integral como personas" (Ripani, 2018a).

En el siguiente cuadro, se relacionan las seis competencias en educación digital con el desarrollo de la enseñanza de la programación:

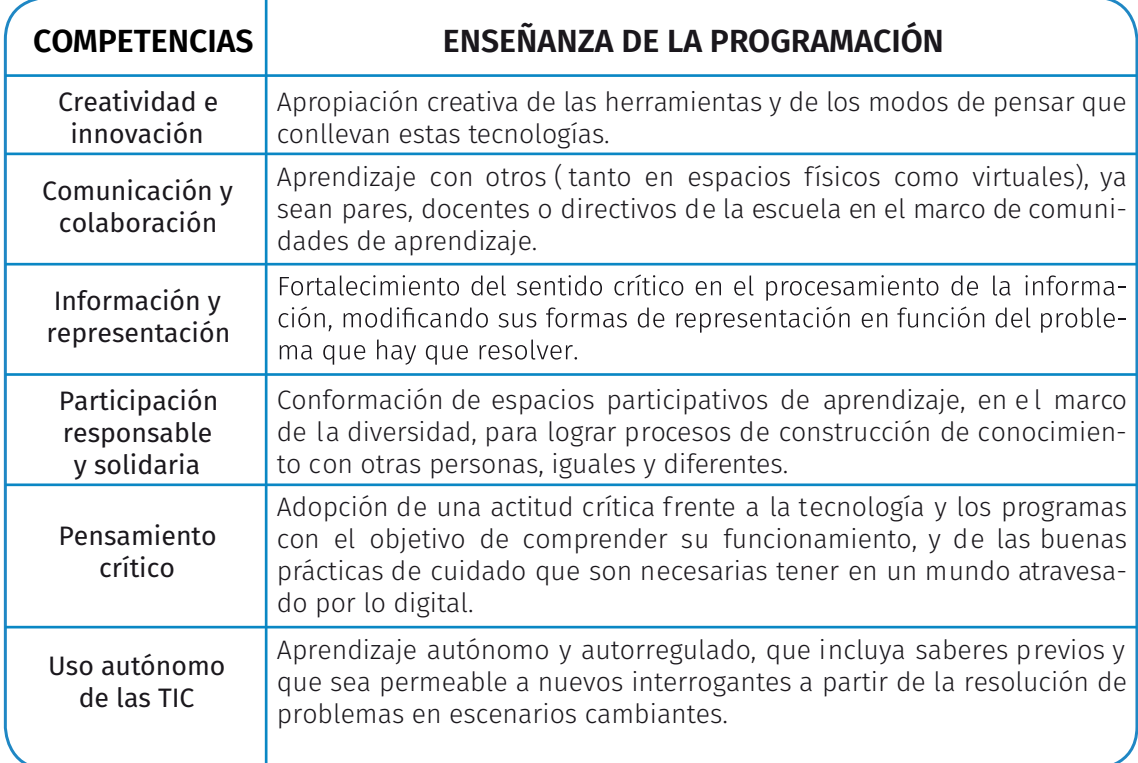

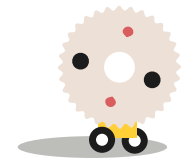

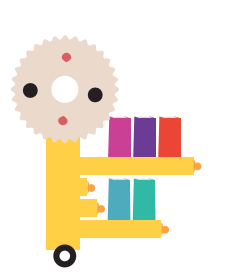

## **4. Metodología de trabajo**

### **4.1. Diferentes modelos de implementación**

La integración de la programación es uno de los modos de aprender a través de las TIC o a través de la programación. En este caso, la programación irrumpe de manera integral en la totalidad de las prácticas educativas, guiando procesos de transmisión y construcción de conocimiento que potencian una propuesta educativa diferente.

### **4.2. El trabajo en equipo: programación entre pares**

La programación en equipo, a través de parejas o grupos reducidos, promueve procesos de aprendizaje colaborativos. La construcción de conocimiento se produce ya no individualmente sino en el constante diálogo que se genera en el trabajo con pares.

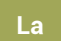

**programación en equipo, también utilizada en el desarrollo de** *software***, promueve el aprendizaje colaborativo frente al desafío que plantea una consigna, con un objetivo determinado y que involucra la asignación de diferentes roles con responsabilidades distribuidas entre los participantes. Estos** 

**roles tendrán que ser cambiados en forma rotativa. Frente a un obstáculo, se espera que los estudiantes trabajen de manera autónoma y resuelvan en conjunto los inconvenientes identificados.** 

La interacción entre pares en la resolución de problemas potencia la creatividad, el diálogo y el trabajo colaborativo a la hora de enfrentar desafíos.

Es fundamental delinear, en cada escuela, un proyecto pedagógico propio que tenga como eje la programación. Esto permitirá promover el vínculo entre docentes de diferentes áreas a través de proyectos sostenidos en el tiempo. Se debe potenciar la confianza de los docentes al frente del aula y reforzarla mediante el apoyo y aval de los directivos de la escuela.

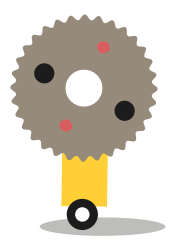

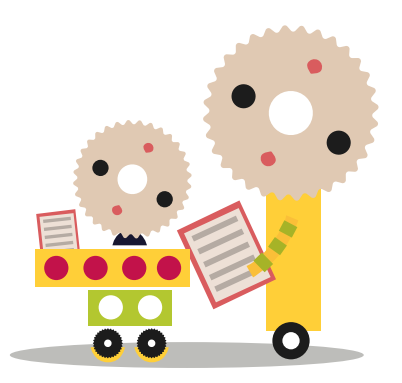

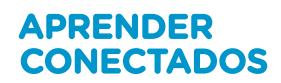

## **5. Código Pi**

### **5.1. Presentación del kit**

El kit se compone por un conjunto de dispositivos físicos y recursos digitales que permiten a los alumnos experimentar la construcción de un sistema digital (computadora). Se comienza con el reconocimiento y la manipulación de los diferentes componentes y se accede luego a una serie de programas que posibilitan diversos tipos de desarrollos. En el marco de este proyecto, el trabajo con los recursos digitales estará focalizado en la programación con diferentes lenguajes.

Esta experiencia se enmarca en un modelo de aprendizaje significativo. En este caso, se centrará en la experiencia que adquieran los alumnos en el proceso de la construcción de una computadora, conectando cada una de sus partes y otorgando acceso a un conjunto de recursos instalados listos para su utilización.

**Código Pi** ofrece una serie de **dispositivos físicos** (componentes, insumos y periféricos) necesarios para construir la computadora, como así también los **recursos digitales** que completan la funcionalidad del sistema.

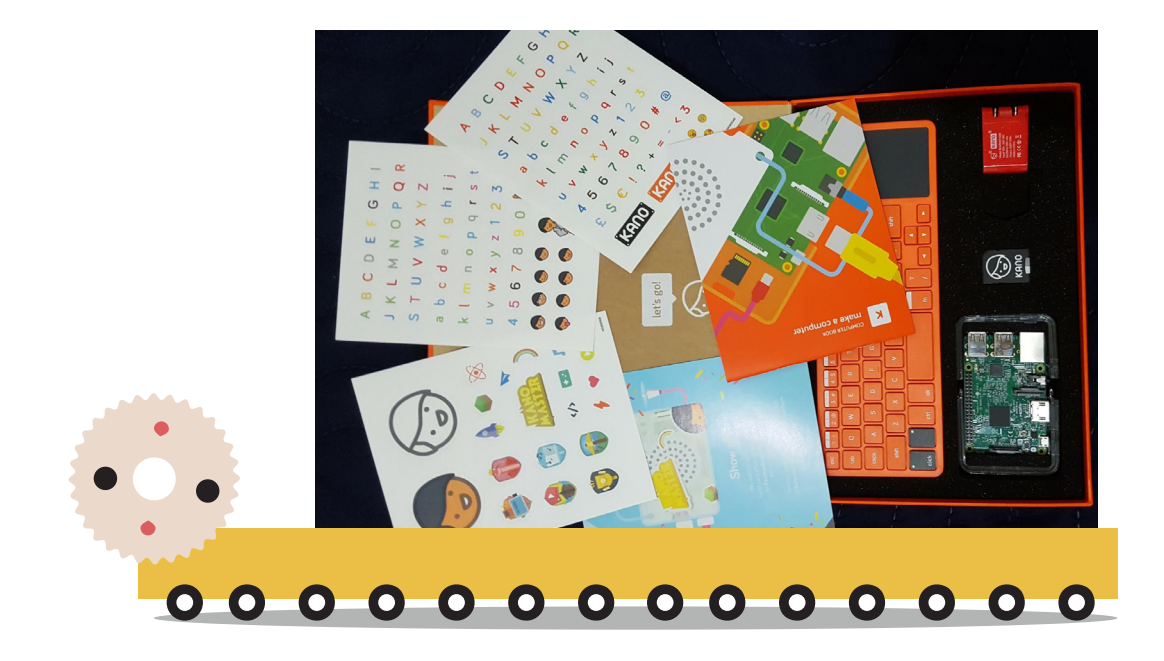

### **5.1.1. Dispositivos físicos**

A continuación, se detallan los componentes físicos incluidos en el kit.

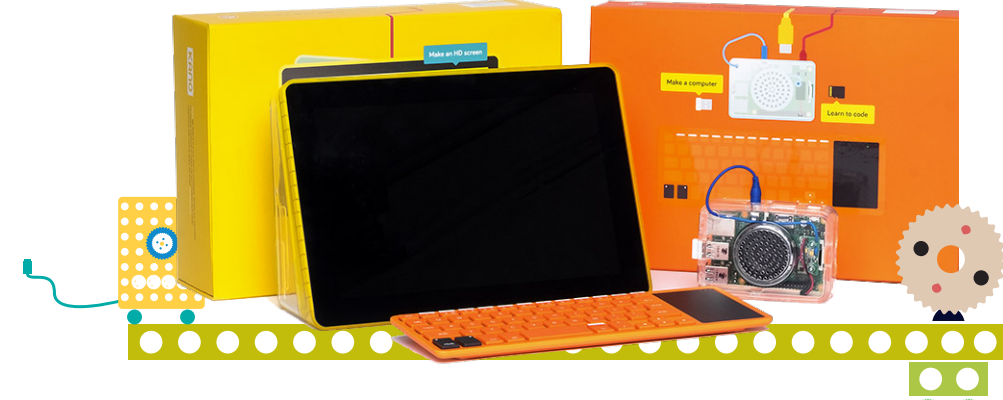

#### **5.1.1.1. Pantalla**

- Caja de acrílico contenedora.
- Placa controladora.
- Lupa.
- Cable HDMI.
- Cable divisor USB.
- Instructivo para el armado.

#### **5.1.1.2. Procesador, teclado y audio**

- Placa Raspberry Pi. El procesador o "cerebro" del kit está compuesto por una placa única de bajo costo llamada Raspberry Pi con las siguientes características:
	- − Procesador de cuatro núcleos a 1.2 GHz de 64 bits.
	- − Bluetooth 4.1.
- − Wifi.
- Tarjeta de memoria SD.
- Caja de acrílico contenedora de la placa.
- Teclado inalámbrico con panel táctil.
- Cable HDMI.

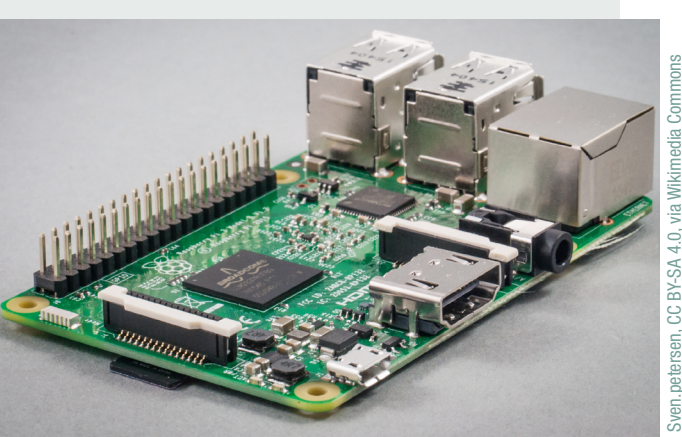

- Cable divisor Micro USB.
- Adaptador de corriente.
- Etiquetas.
- Parlante DIY.
- Instructivo para el armado.

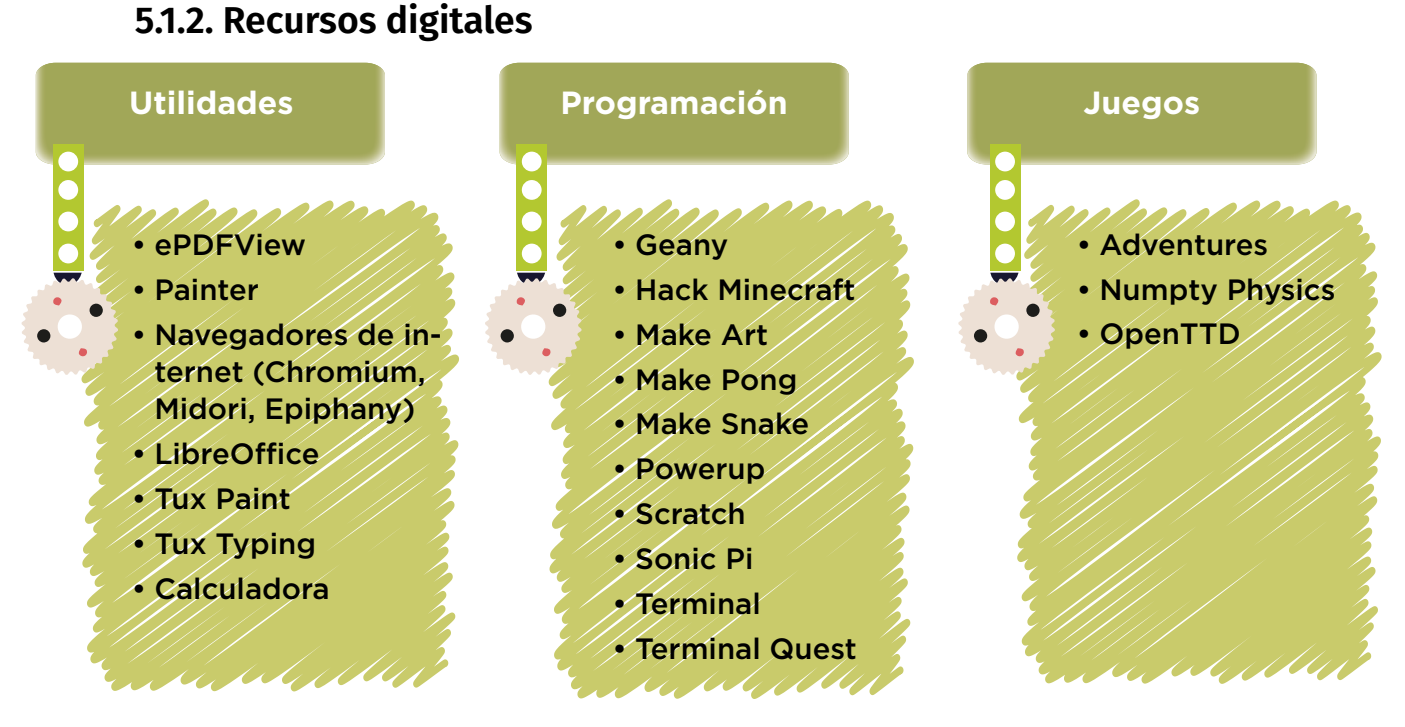

En el marco de este proyecto y con el fin de introducir conceptos básicos de programación, en una etapa inicial se propone el trabajo con los recursos Sonic Pi y Scratch, que pueden ser usados en las *netbooks* o cualquier otro tipo de computadora.

En una segunda etapa, se abordará un nivel de progreso superior contemplando la construcción del dispositivo (computadora) y sumando los recursos Hack Minecraft a los dispuestos para la primera etapa.

### **5.2. Comenzar**

#### **5.2.1. Armado**

Para comenzar, los estudiantes tendrán que leer las guías de instrucciones para el armado y realizar el ensamblado de todas las partes siguiendo el paso a paso.

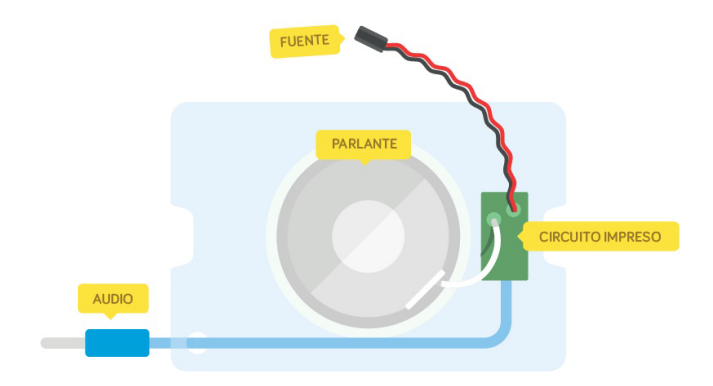

El manual provisto contiene imágenes orientadoras, claras y precisas acerca del modo de construcción, que explican en cada punto del proceso la funcionalidad de las piezas.

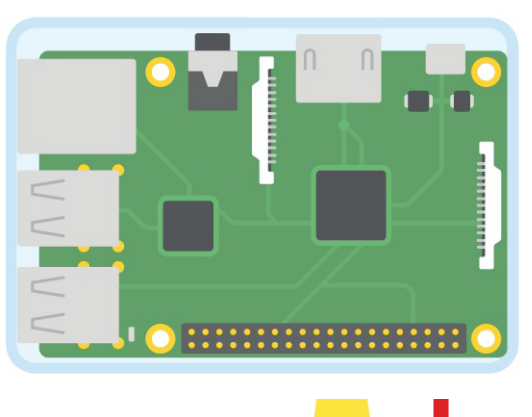

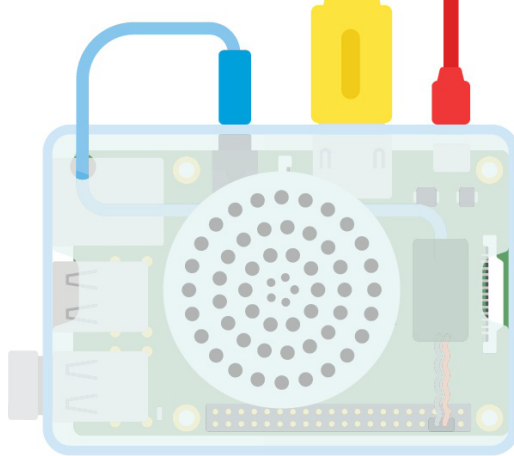

#### **5.2.2. Encendido**

Luego de que las partes fueron ensambladas, se enchufa la computadora a un tomacorriente y se conecta con la pantalla mediante el cable HDMI. El teclado se comunica con el procesador a través del dispositivo Bluetooth. Al encender la computadora, se tendría que ver en la pantalla el inicio de sesión. Si esto no sucede, se deberá revisar el proceso realizado para encontrar el error y reparar la falla.

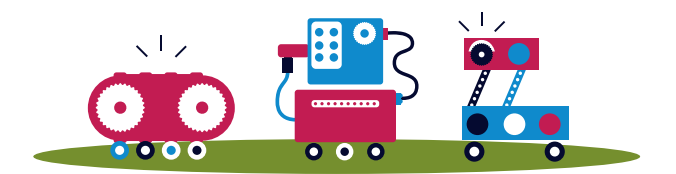

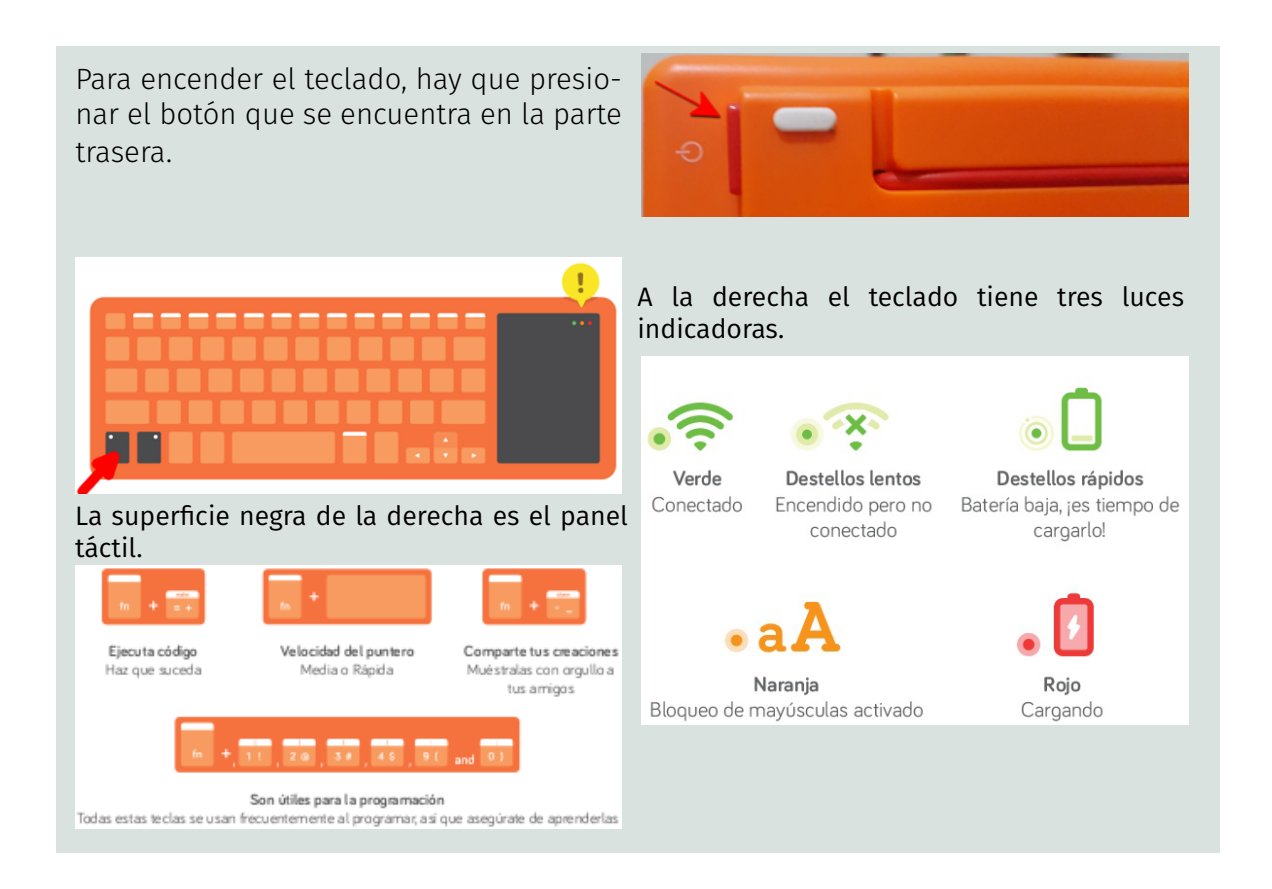

El primer inicio solicitará la creación de una cuenta de usuario. Para ello habrá que elegir la opción **Añadir cuenta.**

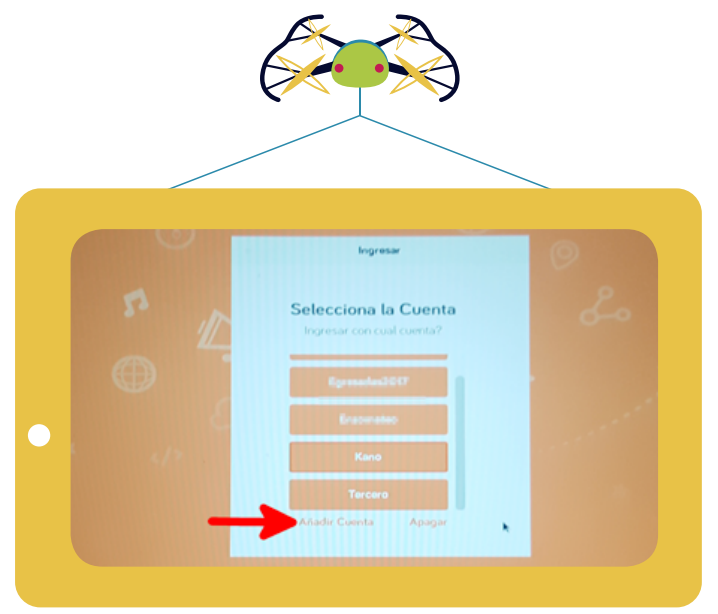

Cuando varias personas en una familia, en una oficina o en una escuela comparten la computadora, es probable que utilicen algún programa en común. Entonces, para conservar los datos de cada usuario, hasta qué nivel llegó en un juego o los archivos que guardó, es importante que cada uno utilice la computadora con su propio nombre. En cuanto a la contraseña, en el caso del uso escolar, frecuentemente las cuentas son compartidas por un grupo.

Por eso, es recomendable mantener la contraseña genérica para evitar inconvenientes en caso de olvido.

#### **5.2.3. Comienza la aventura**

Cuando la computadora arranca por primera vez o cuando se crea un usuario, se muestra una serie de pantallas que irán explicando que la computadora funciona sobre la base de un código binario, aunque el usuario vea caracteres, imágenes y sonidos.

Para comprender ese funcionamiento y las intermediaciones entre códigos y lenguajes, la computadora propondrá seguir a un conejo blanco hasta su madriguera, en alusión al relato de Lewis Carroll Alicia en el país de las maravillas. Mientras el usuario persigue al conejo, aprenderá un poco acerca del código binario. Una vez en la madriguera, se ingresa al país de las maravillas: imágenes y sonidos comienzan a funcionar.

¿Cómo se llega hasta ahí? Al cliquear en **Añadir cuenta**, aparecerá un mensaje en la pantalla:

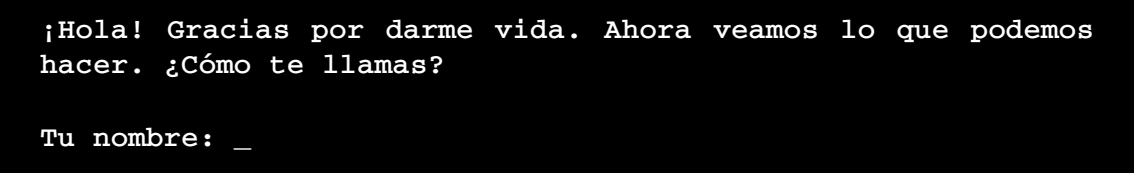

Una vez que el usuario escriba su nombre, recibirá nuevas instrucciones.

Después de una breve explicación acerca de cómo funciona la computadora, el usuario

```
Saludos desde el interior de la computadora, USUARIO
¿Sabías que el cerebro de tu nueva computadora está compuesto 
de millones de interruptores eléctricos?
Presiona Enter para descubrir lo que hacen los interruptores.
```
deberá escribir al lado del signo \$: **cd rabbithole**

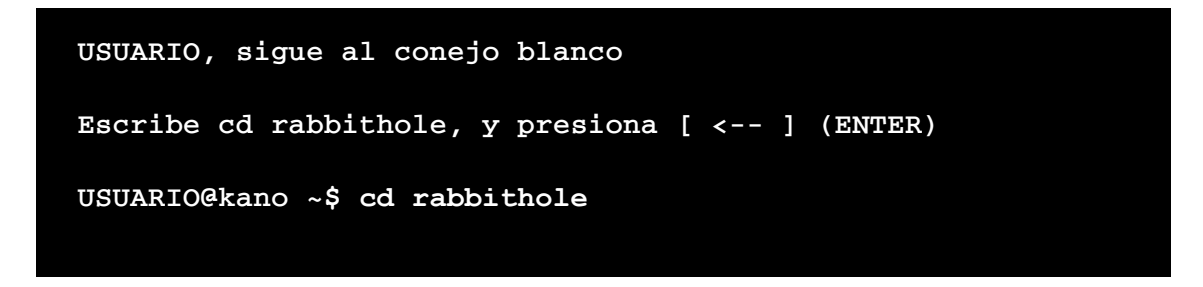

Aparecerá una imagen en trazos blancos sobre fondo negro (en referencia al código binario) que representa un bosque. Allí habrá un pequeño ícono en color que habrá que conducir hasta la madriguera del conejo usando las flechas del teclado.

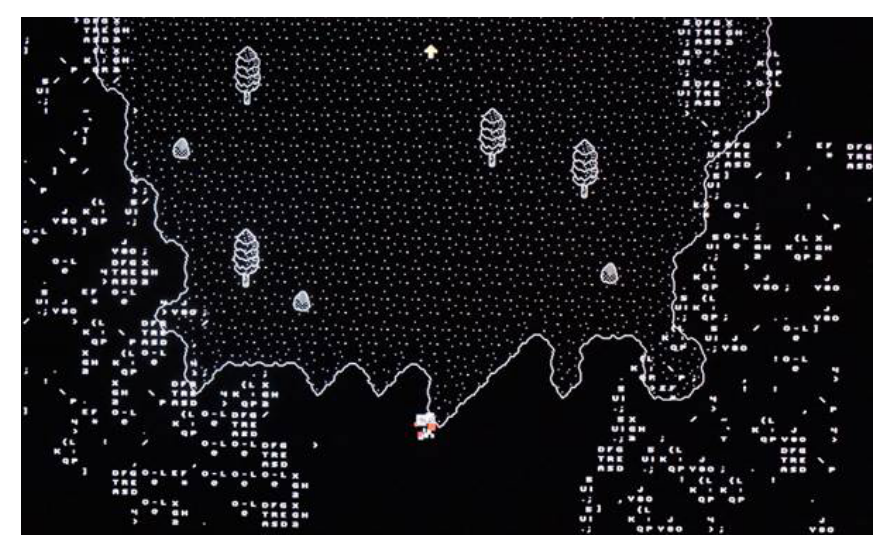

Al llegar a la madriguera, el binario se convertirá en píxeles.

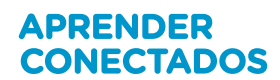

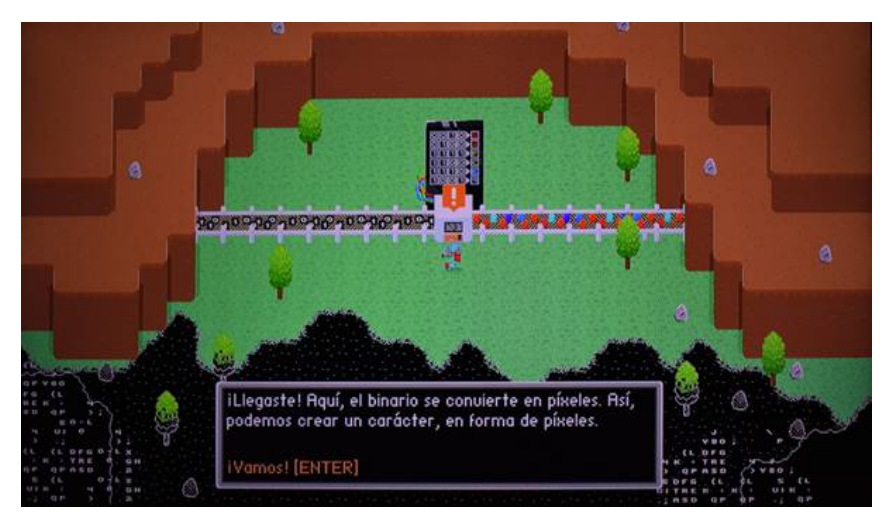

Ahora se comienzan a escuchar sonidos y ver imágenes.

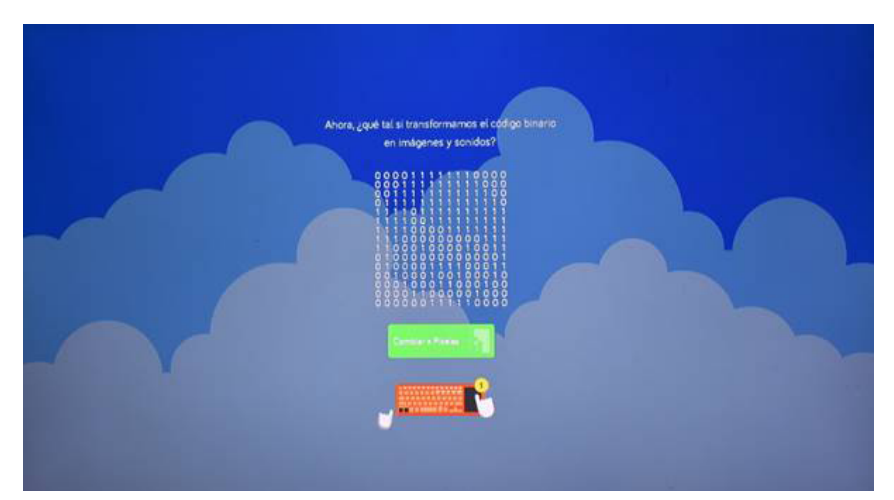

Hasta aquí el estudiante ha recorrido una serie de pantallas que le fueron explicando cómo funciona una computadora por dentro. Ahora configurará el avatar de su nuevo usuario.

Luego de presionar **Enter** aparece una nueva pantalla que invita a caracterizar el avatar del usuario (ropa y aspecto).

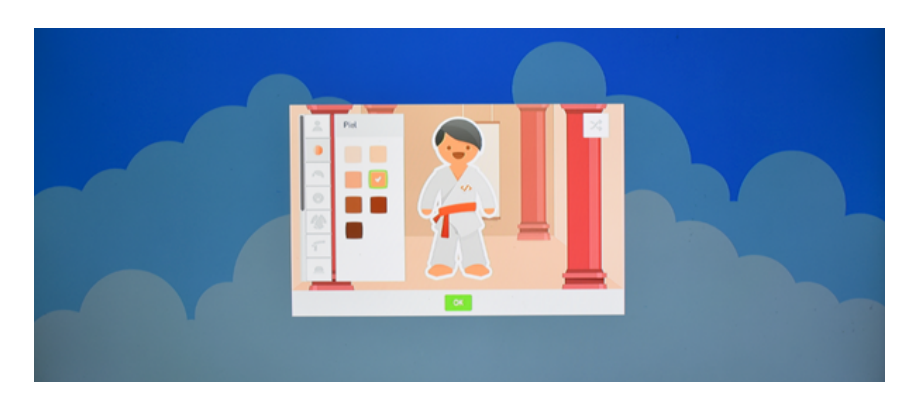

La computadora ya está lista para usar.

Podemos elegir entre dos vistas posibles de accesos a los programas:

 Un modo que se aproxima a la interfaz de una tableta. Esta pantalla aparece por defecto.

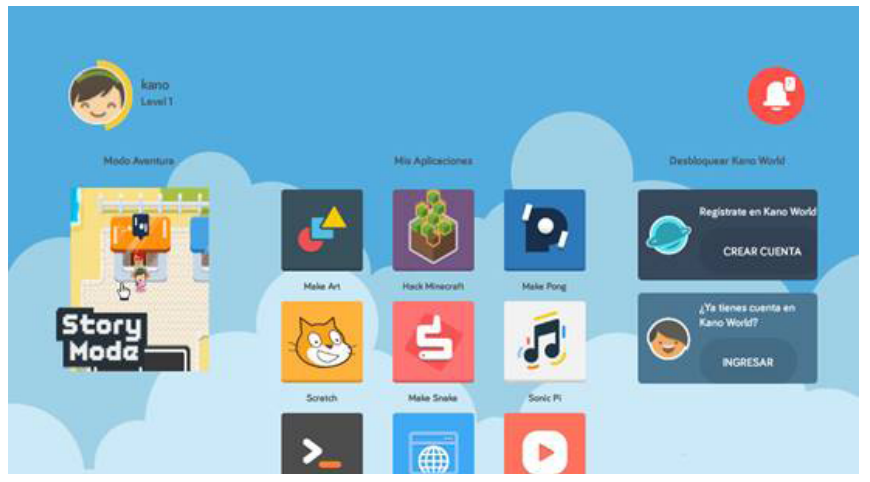

Un modo que se aproxima a la vista de organización tipo escritorio. Podemos elegirlo haciendo clic en **Modo clásico**.

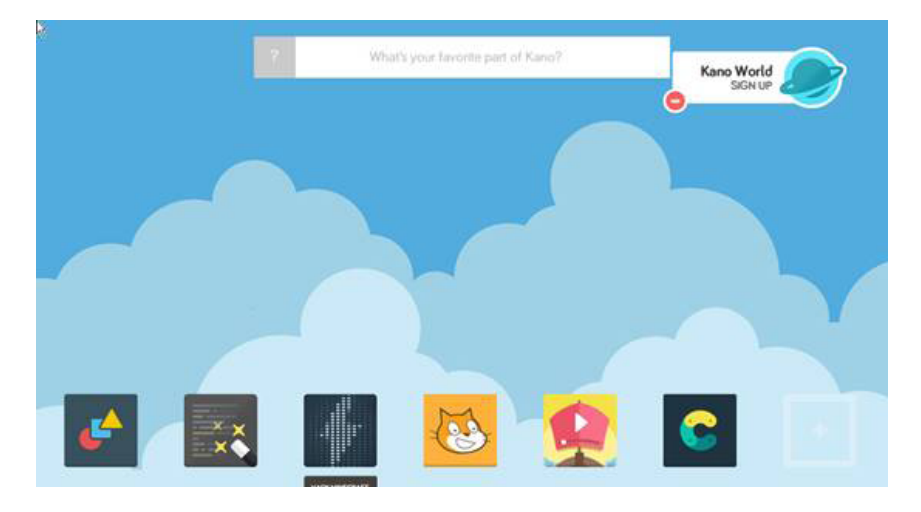

#### **5.2.4. Una recorrida por el sistema: El modo historia**

Se puede realizar una recorrida por las aplicaciones y sus características utilizando el **Modo Historia**. A través de un paisaje lleno de personajes se va explicando el funcionamiento de ciertos componentes, además ser una fuente de conocimientos sobre lógica y programación.

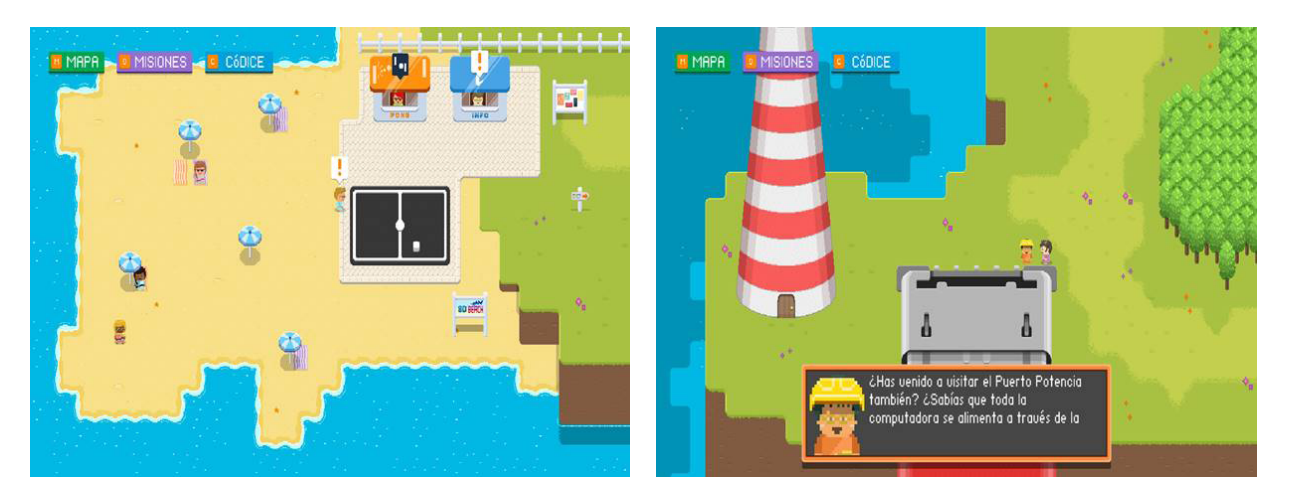

### **5.4. Aprender a programar**

En este apartado se realizará una introducción a los recursos que serán desarrollados para el trabajo en el aula: Hack Minecraft, Sonic Pi y Scratch.

#### **5.4.1. Minecraft Pi**

Minecraft es un videojuego, muy difundido entre usuarios de todas las edades, en el que se utiliza un sistema de bloques para crear mundos abiertos y donde el usuario es el constructor de su historia a partir de la toma de decisiones.

**Código Pi** propone Hack Minecraft como recurso para comenzar a programar. Desde la primera actividad se aprende a crear código y a utilizar parámetros que nos permitan expandir las posibilidades del Minecraft tradicional utilizando la programación.

El recurso contempla la utilización de teclas que permiten cambiar en forma dinámica del modo videojuego a programación, como así también crear procedimientos asociados a letras que se ejecutan desde el modo videojuego con solo presionarlas en el teclado.

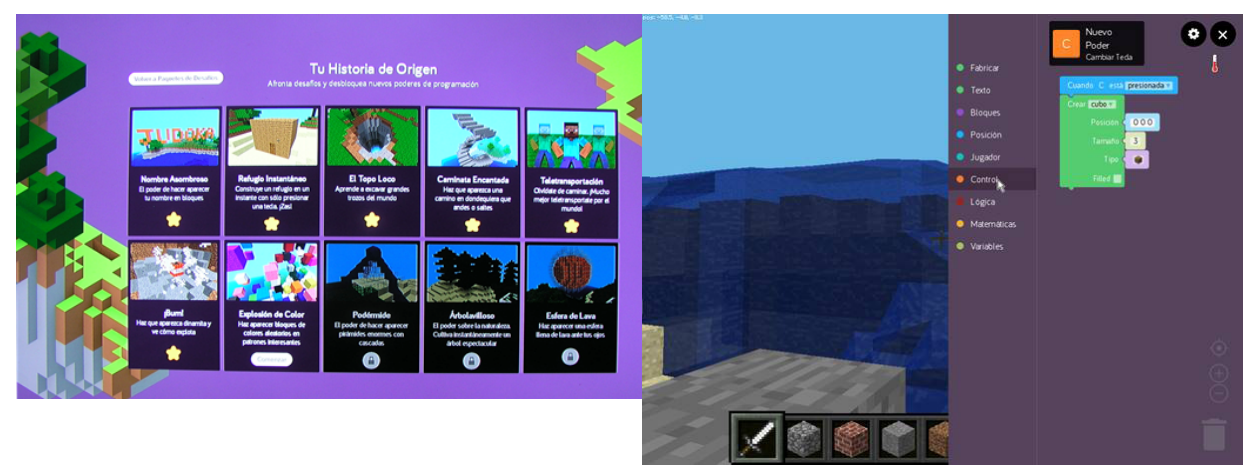

#### **5.4.2. Sonic Pi: la música también se programa**

La música, en sus diferentes formatos, está presente continuamente en la vida cotidiana. Resulta frecuente su utilización mediante distintos medios digitales para la reproducción, edición y distribución, entre otras acciones.

El eje de implementación **Código Pi** propone a Sonic Pi como un recurso educativo innovador para crear música mediante la escritura de código de programación, cuya dificultad aumenta a medida que se avanza en su desarrollo.

Para hacer música programando será necesario utilizar varios conceptos matemáticos que permitan calcular ritmos, tiempos y tonos. Sin la necesidad de contar con un instrumento musical, se puede componer música. Cada instrumento o efecto requerirá la utilización de parámetros numéricos que se calcularán utilizando diversas estrategias matemáticas.

A continuación se puede ver una imagen del entorno.

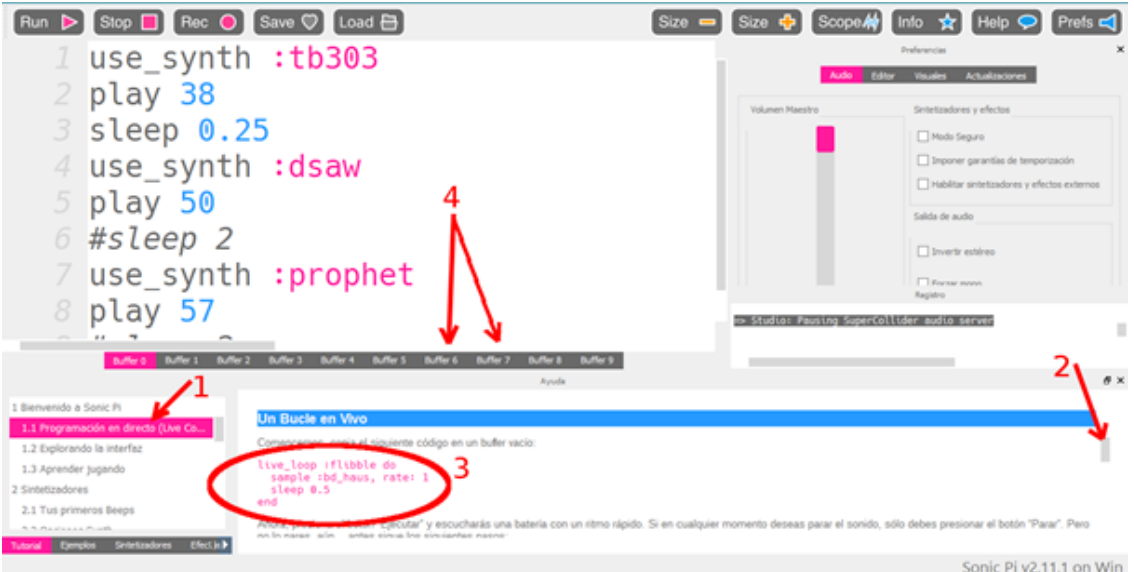

- 1. Lista de tutoriales.
- 2.Barra de desplazamiento para visualizar el texto del tutorial completo.
- 3.Código de ejemplo, que podemos copiar para pegar en la sección 4.
- 4.Cada uno de los *Buffers* son espacios donde escribir o pegar código para escucharlo pulsando **Run**.

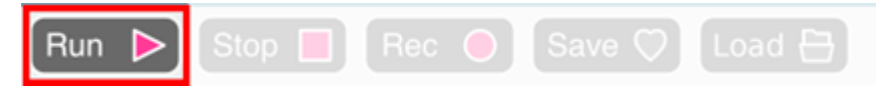

#### **5.4.3. Scratch: programar con bloques**

Scratch es un recurso que permite incorporar conceptos básicos de programación de una forma sencilla y lúdica.

El eje de implementación **Código Pi** propone Scratch para la creación de código mediante el encastre de bloques de instrucciones que están dispuestos en forma de piezas encastrables. Estas, al ser ubicadas en forma secuencial y ordenada, conforman distintos tipos de aplicaciones: animaciones, simulaciones, juegos, historietas, producciones artísticas, entre otras.

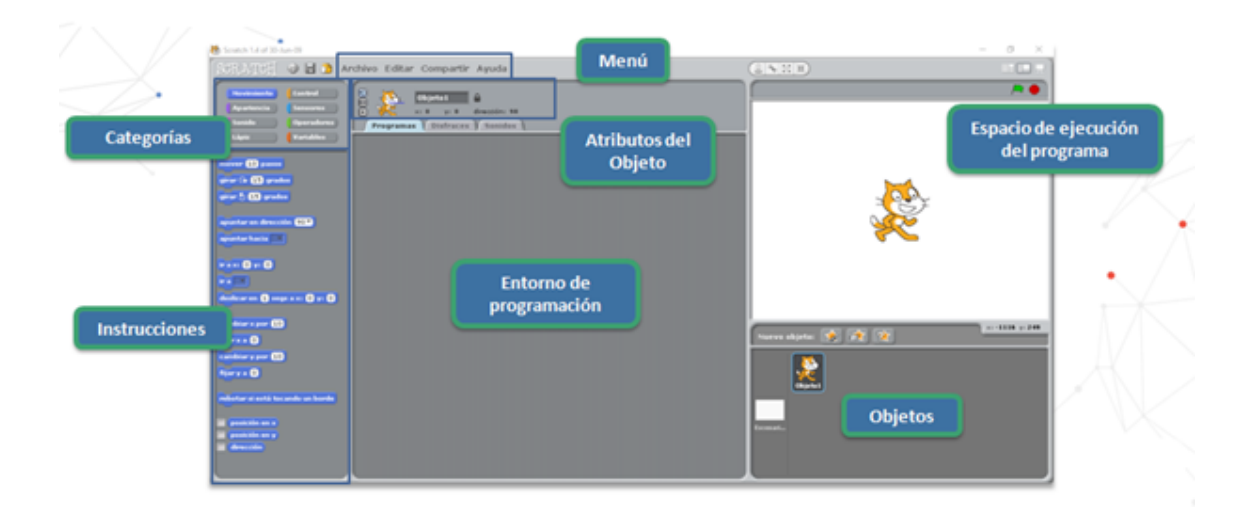

Este recurso también puede ser descargado del sitio <https://scratch.mit.edu/> para ser utilizado en otro dispositivo como *netbook* o *notebook*.

## **6. Orientaciones para la implementación**

### **6.1. Implementación pedagógica del entorno**

A continuación se destacan diez consideraciones pedagógicas —expresadas en términos de posibilidades de acción— que **Código Pi** ofrece para el docente.

**1.** Facilita la construcción del conocimiento estimulando el aprendizaje a partir de la exploración.

**2.** Propone un sistema operativo atractivo, simple e intuitivo adaptado para niños de edades tempranas.

**3.** Promueve el desarrollo del trabajo colaborativo entre pares y con la comunidad.

- **4.** Estimula la confianza en el manejo de la complejidad.
- **5.** Facilita el aprendizaje de la programación a través del juego

**6.** Desarrolla habilidades para la resolución de problemas a partir de la necesidad de construcción de soluciones visibles.

**7.** Estimula la capacidad de abstracción, ampliando la posibilidad de aplicación de conocimientos en diferentes dispositivos y sistemas.

**8.** Introduce la utilización conceptos de programación (sentencias, parámetros o bucles de repetición) empleados en diversos lenguajes de programación.

**9.** Incentiva el interés en el aprendizaje de la programación en los estudiantes al proponer como recurso Hack Minecraft para apropiarse de estos conocimientos.

**10.** Vincula significativamente la creación de música con la programación mediante la utilización del recurso Sonic Pi

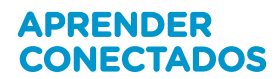

### **6.2. Dinámicas de trabajo**

#### **6.2.1. Momento 1: relevamiento y activación de ideas previas**

Agrupamiento de alumnos: grupo general (todo el curso).

Cada encuentro en el que se utilice el entorno en línea comenzará con un relevamiento de ideas previas o con el planteo de una situación que actúe como disparador.

Luego se sugiere llevar a cabo un debate colectivo —guiado por el docente— que permita vincular la actividad que se ha de realizar con las experiencias cotidianas y saberes previos de los alumnos.

#### **6.2.2. Momento 2: situación problema**

Agrupamiento de alumnos: grupos de 2 integrantes

A partir del debate inicial se procederá a proponer un problema, y se les pedirá a los estudiantes que exploren diferentes soluciones.

 Pensamiento computacional: a partir de la enunciación de un problema, se les pedirá a los alumnos diseñar un algoritmo, es decir, una serie de pasos que lleven a la resolución. Para ello se sugiere plantear las distintas instancias de trabajo con lápiz y papel para lograr una planificación ordenada de la respuesta al problema con un registro claro de los datos inferidos de la experiencia.

 Subdivisión del problema: Se optará por un problema que pueda ser subdividido en problemas menores que permita identificar un posterior trabajo modular.

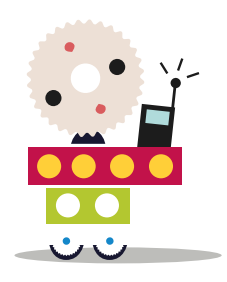

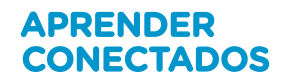

#### **6.2.3. Momento 3: aprender haciendo**

Agrupamiento de alumnos: grupo general / grupos de 2 integrantes

Al llegar a este punto, los alumnos seguramente se hayan enfrentado a dificultades o inconvenientes. Es entonces detener la clase y retomar los interrogantes de los grupos para debatir sobre nuevos conceptos que faciliten la resolución del problema.

El objetivo es favorecer el intercambio y la construcción de conocimiento entre pares. Para que esta dinámica funcione es muy importante el rol del docente y sus intervenciones, que deberán orientar a los alumnos en su búsqueda.

#### **6.2.4. Momento final: análisis de la resolución de la situación problema y apertura de nuevos interrogantes**

Agrupamiento de alumnos: grupo general (todo el curso).

Frente al surgimiento de soluciones múltiples y creativas a un mismo problema, es importante la puesta en común y la evaluación de potencialidades y dificultades de cada solución. Para que los distintos grupos conozcan distintas alternativas, se podrán compartir los enlaces de las soluciones.

## **7. Especificaciones técnicas para instalación**

El kit contempla todos los recursos necesarios (*hardware* y *software*) para su implementación inmediata. No requiere de conectividad. Solo necesita una alimentación eléctrica de 220 V.

## **8. Bibliografía**

Consejo Federal de Educación (2011). Núcleos de Aprendizajes Prioritarios. 2º ciclo. Educación Primaria. Buenos Aires: Ministerio de Educación de la Nación.

Ministerio de Educación y Deportes de la Nación (2016). Plan Argentina Enseña y Aprende. 2016-2021. Buenos Aires: Ministerio de Educación y Deportes de la Nación. Disponible en: [https://www.argentina.gob.ar/sites/default/files/plan\\_estrategico\\_y\\_matriz\\_v9.pdf](https://www.argentina.gob.ar/sites/default/files/plan_estrategico_y_matriz_v9.pdf)

Ripani, M. F. (2018a). *Competencias de educación digital*. Buenos Aires: Dirección Nacional de Innovación Educativa, Secretaría de Innovación y Calidad Educativa, Ministerio de Educación de la Nación.

Ripani, M. F. (2018b). *Orientaciones pedagógicas*. Buenos Aires: Dirección Nacional de Innovación Educativa, Secretaría de Innovación y Calidad Educativa, Ministerio de Educación de la Nación.

Ripani, M. F. (2018c). *Programación y robótica: objetivos de aprendizaje para la educación básica.* Buenos Aires: Dirección Nacional de Innovación Educativa, Secretaría de Innovación y Calidad Educativa, Ministerio de Educación de la Nación.

#### **Fuente iconográfica**

Noun project. Licencia Creative Commons. <https://thenounproject.com>

Los marcos pedagógicos y materiales didácticos del proyecto Escuelas del Futuro están disponibles en<https://www.argentina.gob.ar/educacion/escuelasdelfuturo>

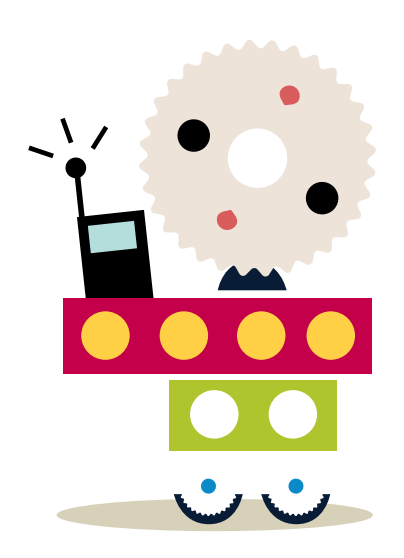

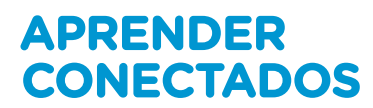

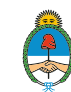

Ministerio de Educación<br>Presidencia de la Nación